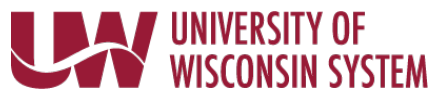

## **Accessing Benefits Enrollment Confirmation Statement**

**Accessing your Benefits Enrollment Confirmation Statement in the Benefits Information tile on the MyUW Portal**

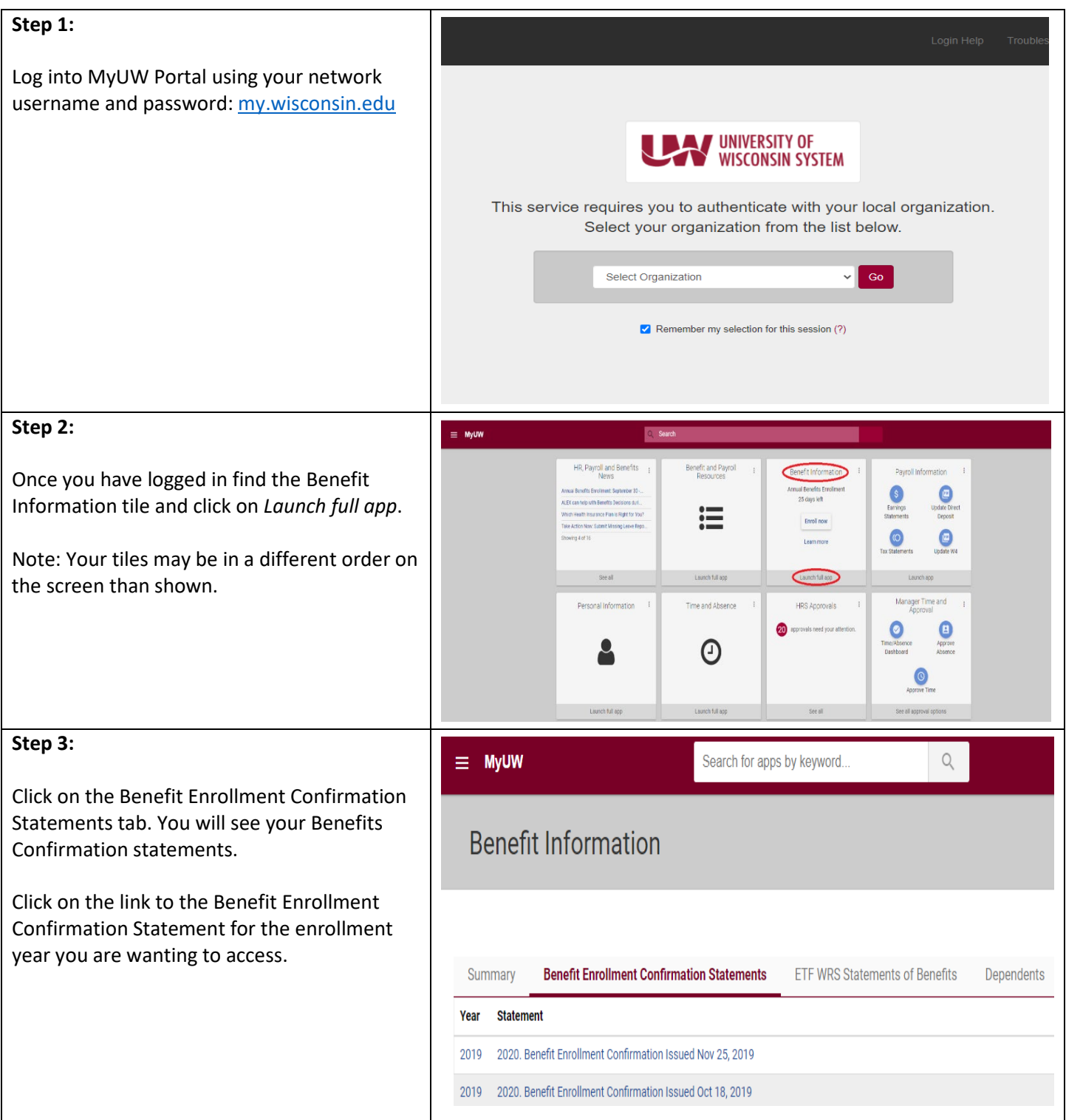